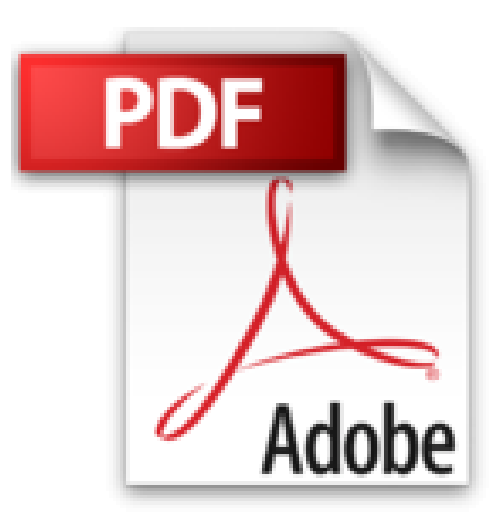

## **50 exercices pour ne plus tout remettre au lendemain**

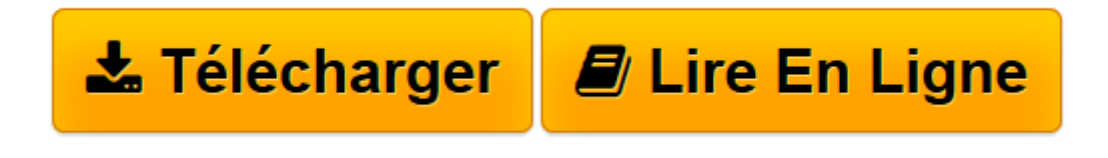

[Click here](http://bookspofr.club/fr/read.php?id=2212543735&src=fbs) if your download doesn"t start automatically

## **50 exercices pour ne plus tout remettre au lendemain**

Jacques Regard

**50 exercices pour ne plus tout remettre au lendemain** Jacques Regard

**[Télécharger](http://bookspofr.club/fr/read.php?id=2212543735&src=fbs)** [50 exercices pour ne plus tout remettre au lendema ...pdf](http://bookspofr.club/fr/read.php?id=2212543735&src=fbs)

**[Lire en ligne](http://bookspofr.club/fr/read.php?id=2212543735&src=fbs)** [50 exercices pour ne plus tout remettre au lende ...pdf](http://bookspofr.club/fr/read.php?id=2212543735&src=fbs)

## **Téléchargez et lisez en ligne 50 exercices pour ne plus tout remettre au lendemain Jacques Regard**

## 117 pages

Présentation de l'éditeur

Exercice n°00 : ce livre est-il fait pour vous ? Parmi les propositions ci-dessous, cochez celles qui vous correspondent. Vous êtes toujours en train de courir. Rien de tel que l'urgence pour bien travailler ! Vous êtes du genre papillon, qui commence tout et qui ne termine rien. Vous êtes plus sensible aux critiques qu'aux louanges. Vous faites ce qui vous plaît avant ce qui vous déplaît. Vous n'êtes pas une forcenée du rangement. Vous aimeriez pouvoir réaliser vos rêves. Souvent, vous ne savez pas par quoi commencer. Mais vous avez toujours une bonne raison de ne pas vous y mettre tout de suite. Vous culpabilisez de ne rien faire... Download and Read Online 50 exercices pour ne plus tout remettre au lendemain Jacques Regard #0Y9EVD5HQSR

Lire 50 exercices pour ne plus tout remettre au lendemain par Jacques Regard pour ebook en ligne50 exercices pour ne plus tout remettre au lendemain par Jacques Regard Téléchargement gratuit de PDF, livres audio, livres à lire, bons livres à lire, livres bon marché, bons livres, livres en ligne, livres en ligne, revues de livres epub, lecture de livres en ligne, livres à lire en ligne, bibliothèque en ligne, bons livres à lire, PDF Les meilleurs livres à lire, les meilleurs livres pour lire les livres 50 exercices pour ne plus tout remettre au lendemain par Jacques Regard à lire en ligne.Online 50 exercices pour ne plus tout remettre au lendemain par Jacques Regard ebook Téléchargement PDF50 exercices pour ne plus tout remettre au lendemain par Jacques Regard Doc50 exercices pour ne plus tout remettre au lendemain par Jacques Regard Mobipocket50 exercices pour ne plus tout remettre au lendemain par Jacques Regard EPub **0Y9EVD5HQSR0Y9EVD5HQSR0Y9EVD5HQSR**